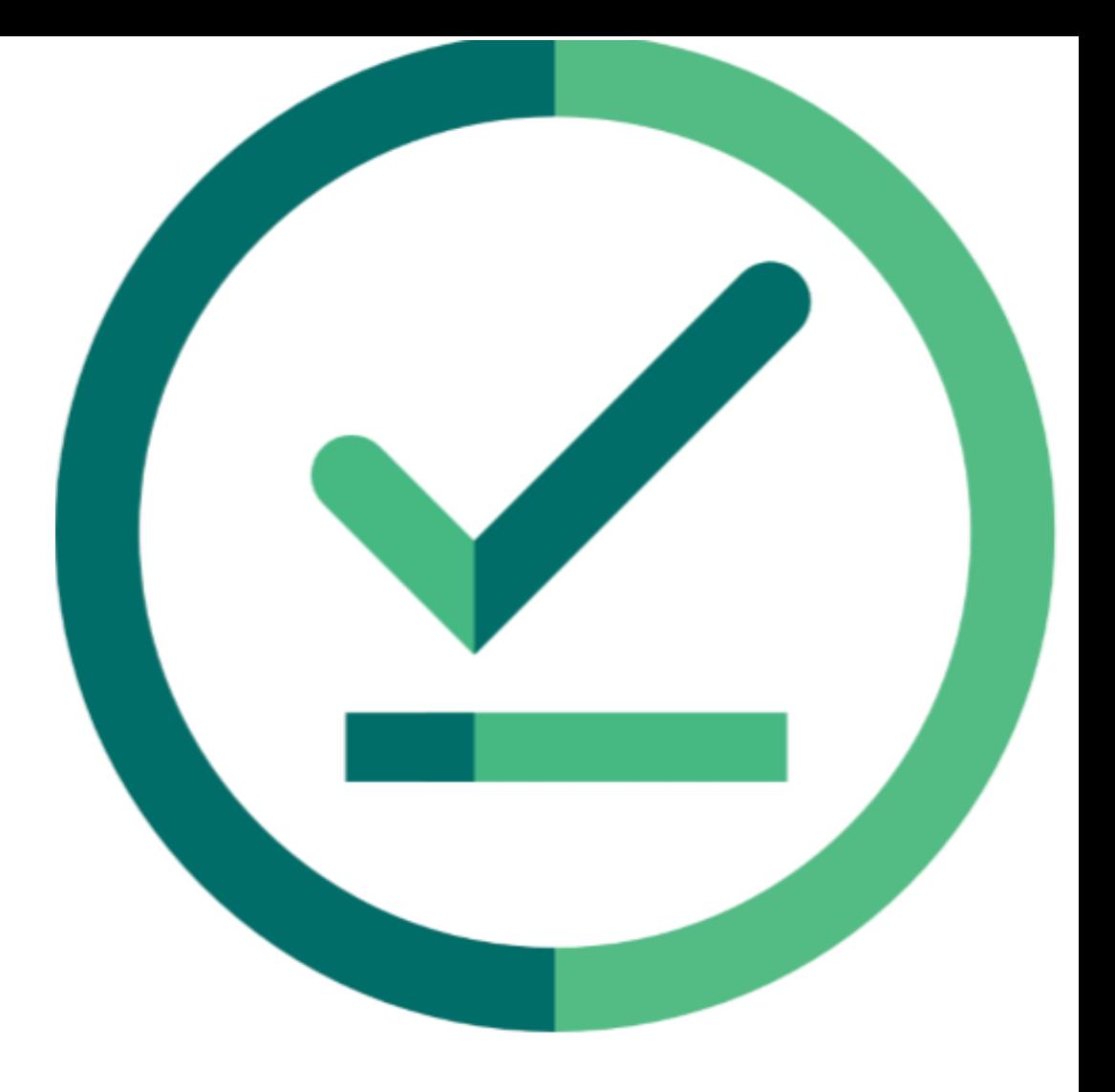

# $\angle$  | Janison<br>| Insights.

## **Release Notes**

Insights Release 2024.04.02

Build: 0.2024.4.5103

# Janison.

## **Release Notes**

The Janison Insights Release 2024.04.02 includes bug fixes and improvements.

## **Bug fixes**

#### **Delivery**

- Issues were discovered when clients attempted to Add Extra Time or Allow Candidates Entry on tests where the Enable Heartbeat setting was turned off. All tests should have a heartbeat, so this setting is now being deprecated. (JIRA INS-7770, HELPDESK 114383)
- A bug in calculating remaining time that was preventing the addition of time when a student remained on the same question screen for an extended duration has been resolved. (JIRA INS-7971)

### **New Features & Improvements**

#### **User Management**

 $\overline{a}$ 

- The UI for assessmentevents/event/details/[eventid] when adding Groups in the Candidate Enrolments > Add Enrolments sub-section has been updated. Now a progress bar will show how far through the process is. This will be true if the enrolments are processed through the Web view or as a Bulk Action. This will prevent UI timeouts while processing large numbers of enrolments and will provide more useful information to the user. (JIRA INS-7759)
- Marker visibility hierarchy previously only displayed Markers in a project if they were lower in the hierarchy than the logged in user, but Senior Markers do need to see each other to know if they are already on a Marking project or not, so the visibility rules have changed so that Senior Markers in a project can now also see other markers of the same rank in their projects as well. (JIRA INS-6222)

Please note: Our internal tickets will be displayed as 'JIRA INS-1234', while tickets raised directly to our helpdesk will be displayed as 'HELDESK 123456'.

If you have any questions about this document or require further information, please contact your Janison Account Manager.

## **Janison.**

#### **Delivery**

 $\overline{a}$ 

• Support for input() code was added to the IDE question type. A pop-up will show asking the student to give a value for each instance of input(). Inputs will persist across runs of the response. If there are no instances of input() then no pop-up will show and the code will run as per current behaviour. (JIRA INS-7899)

Please note: Our internal tickets will be displayed as 'JIRA INS-1234', while tickets raised directly to our helpdesk will be displayed as 'HELDESK 123456'.

If you have any questions about this document or require further information, please contact your Janison Account Manager.